July 2019

### *Cloud Service Changes / API Changes*

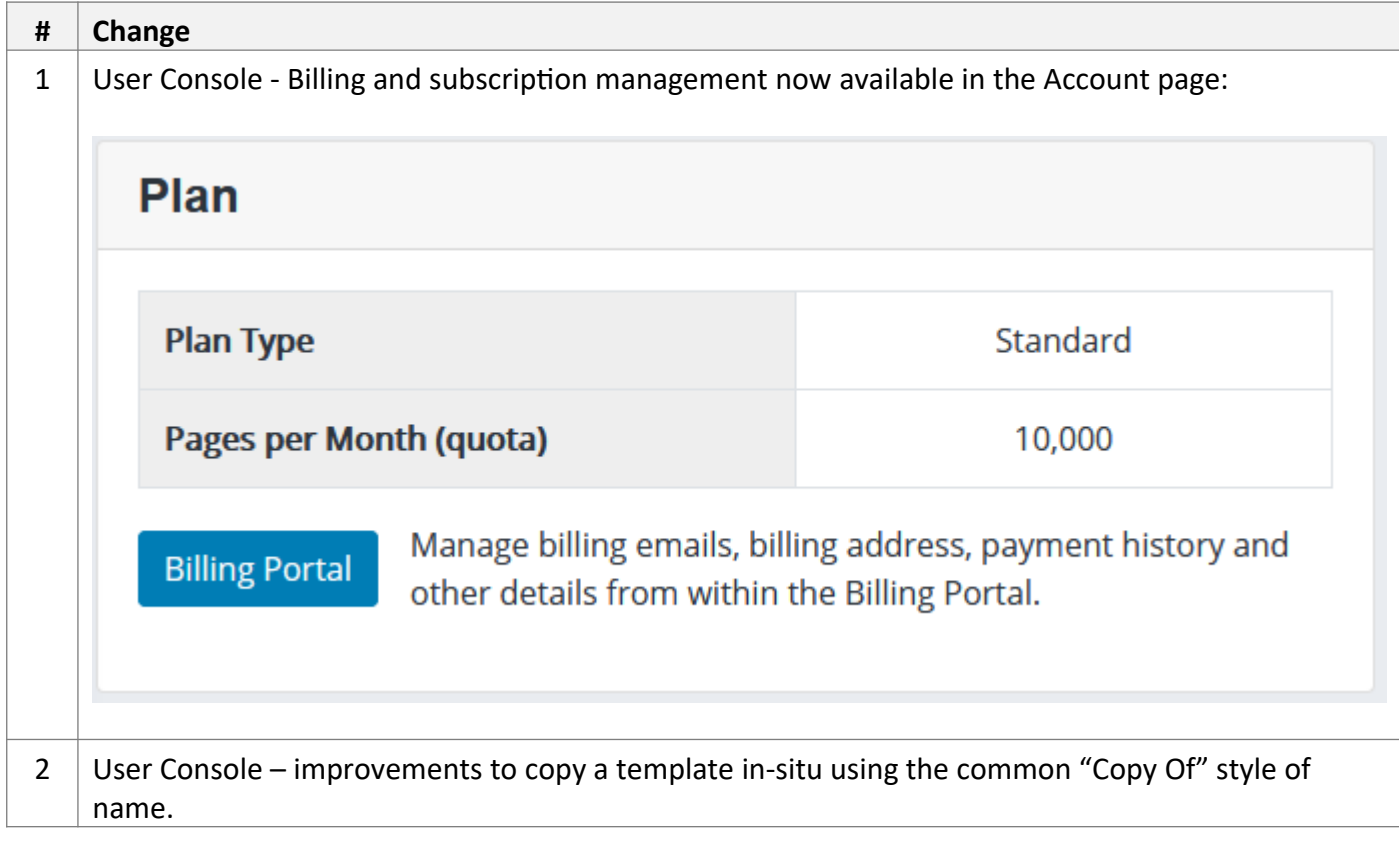

#### *New Core Engine Features*

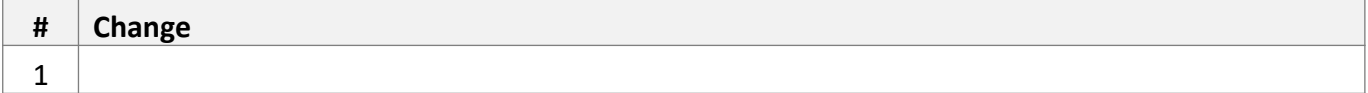

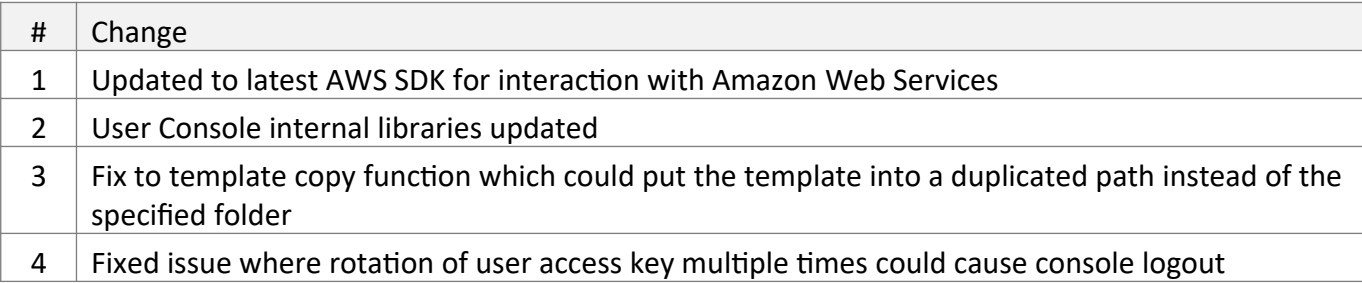

July 2019

### *Cloud Service Changes / API Changes*

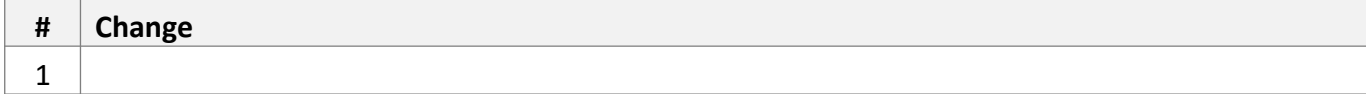

### *New Core Engine Features*

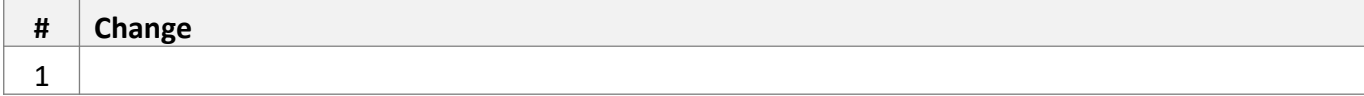

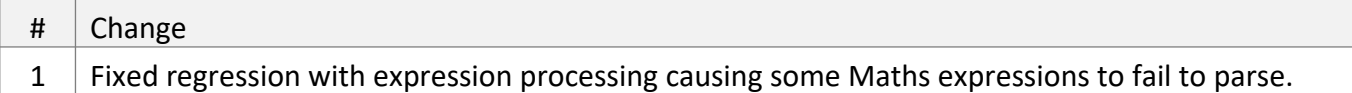

May 2019

### *Cloud Service Changes / API Changes*

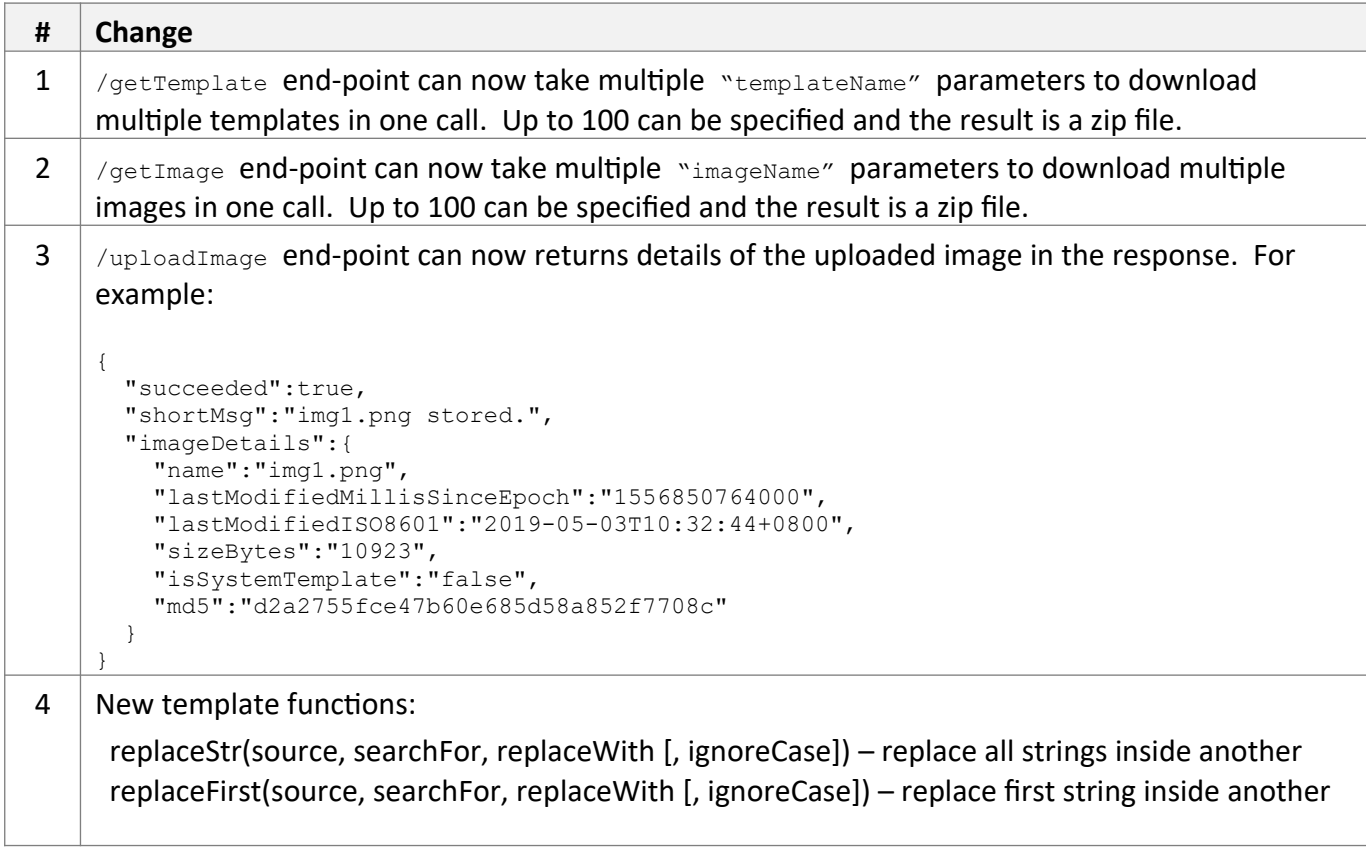

### *New Core Engine Features*

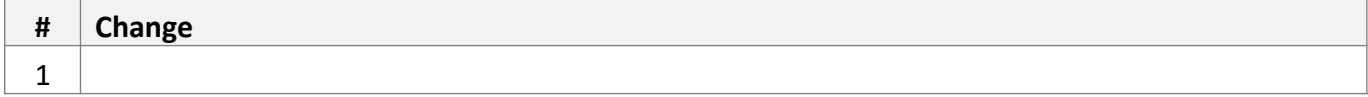

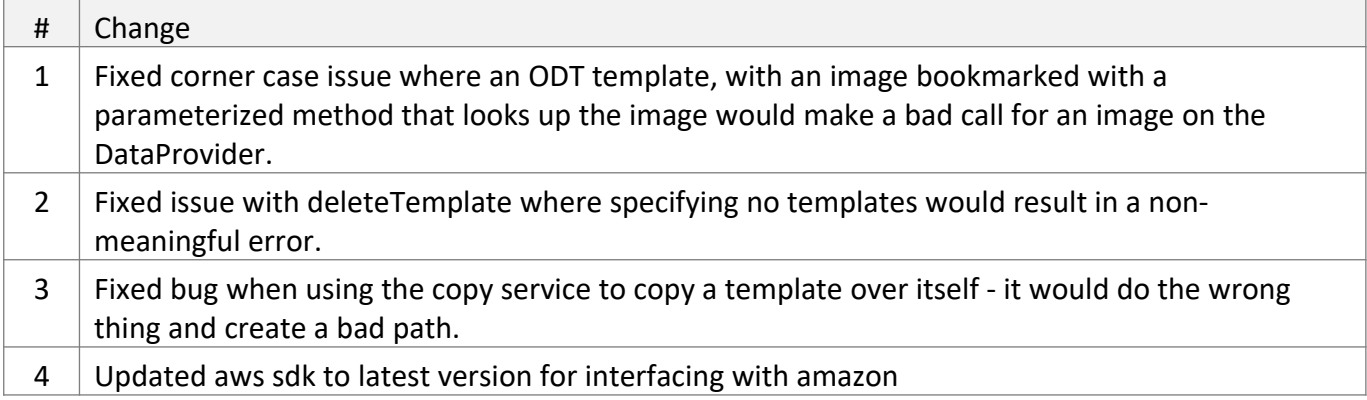

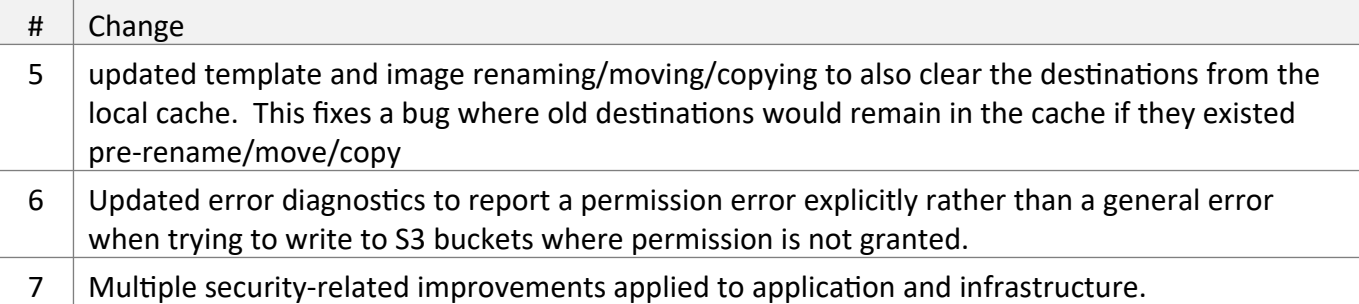

Jan 2019

### *Cloud Service Changes / API Changes*

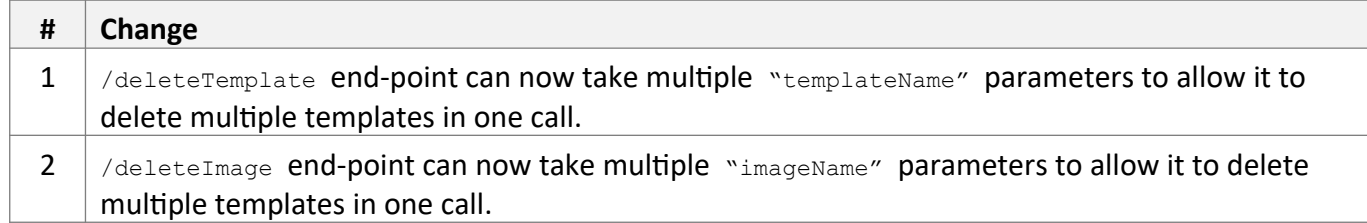

### *New Core Engine Features*

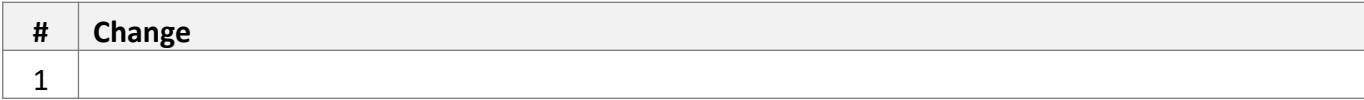

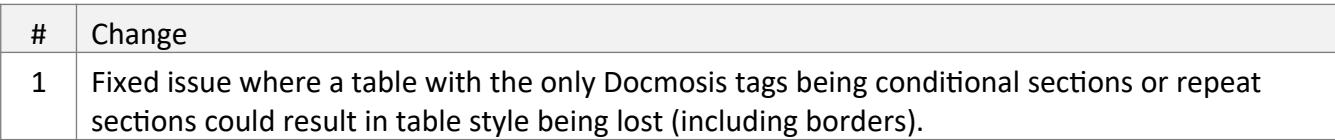

Nov 2018

### *Cloud Service Changes / API Changes*

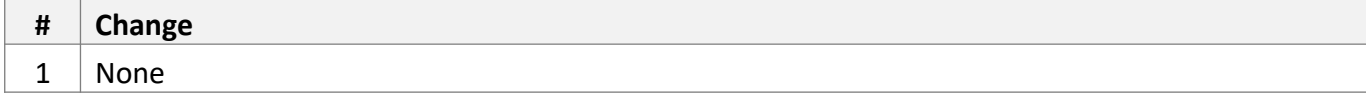

### *New Core Engine Features*

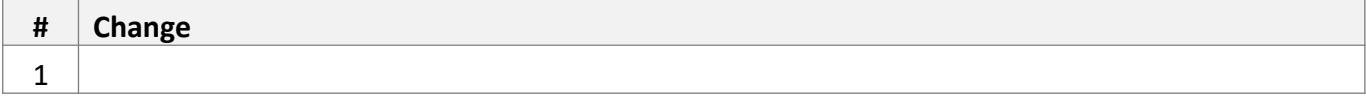

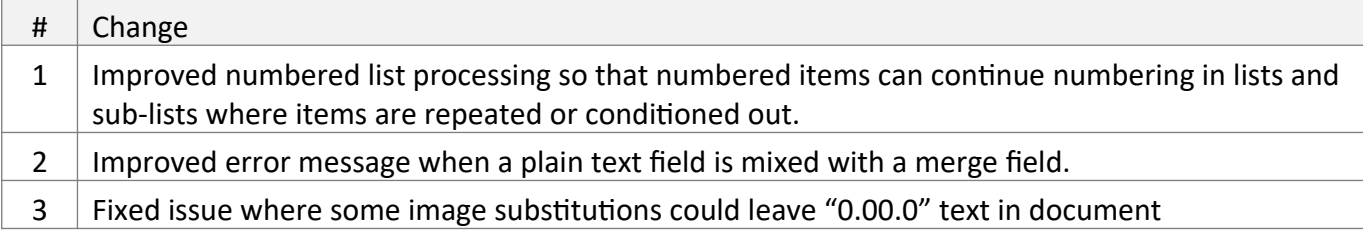

Jul 2018

### *Cloud Service Changes / API Changes*

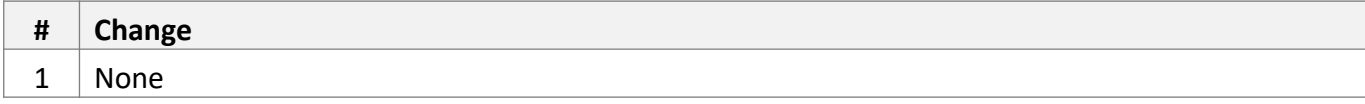

### *New Core Engine Features*

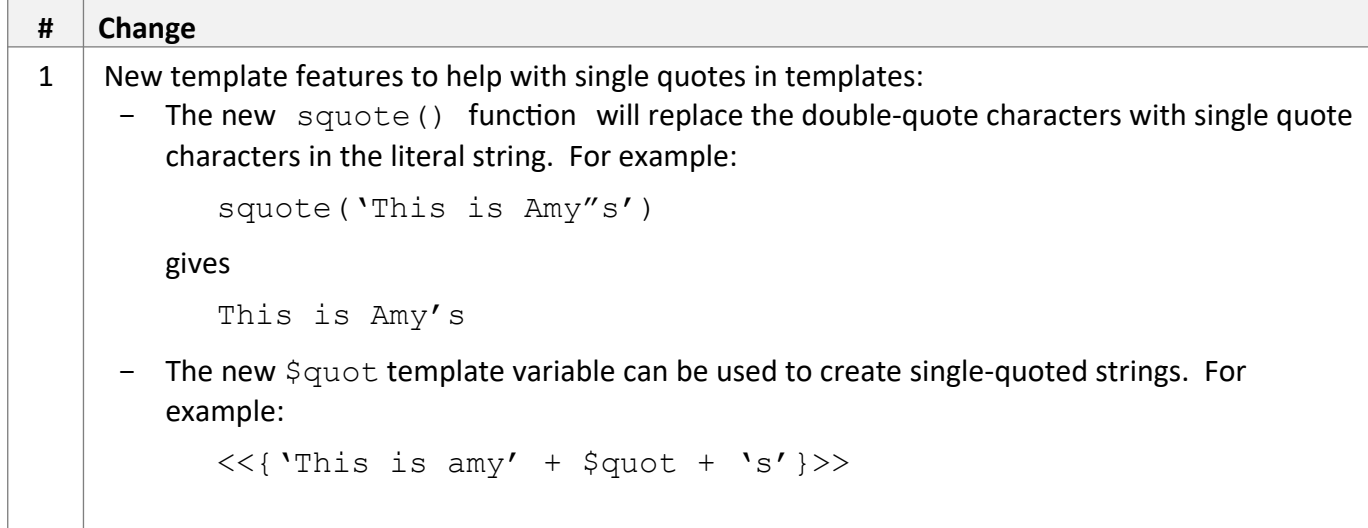

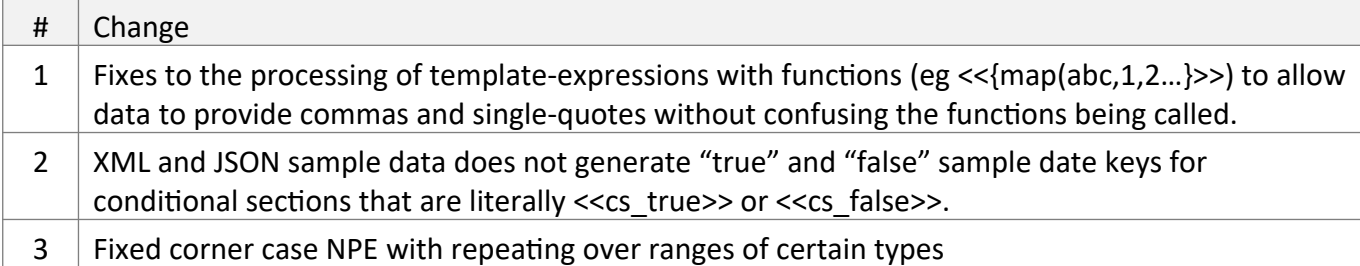

Jun 2018

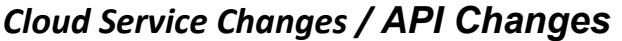

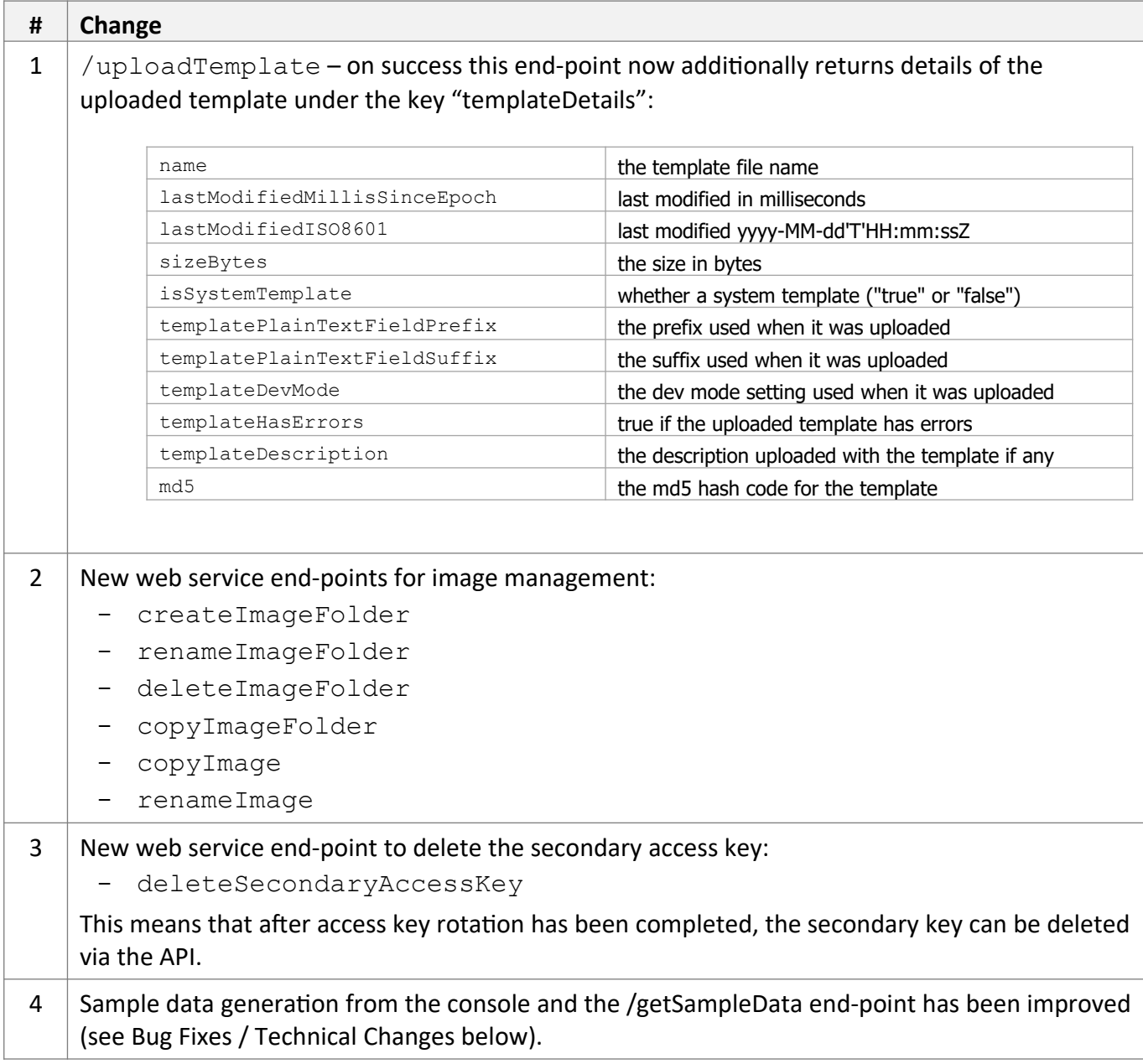

### *New Core Engine Features*

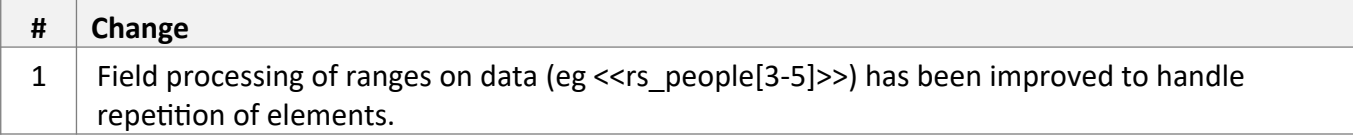

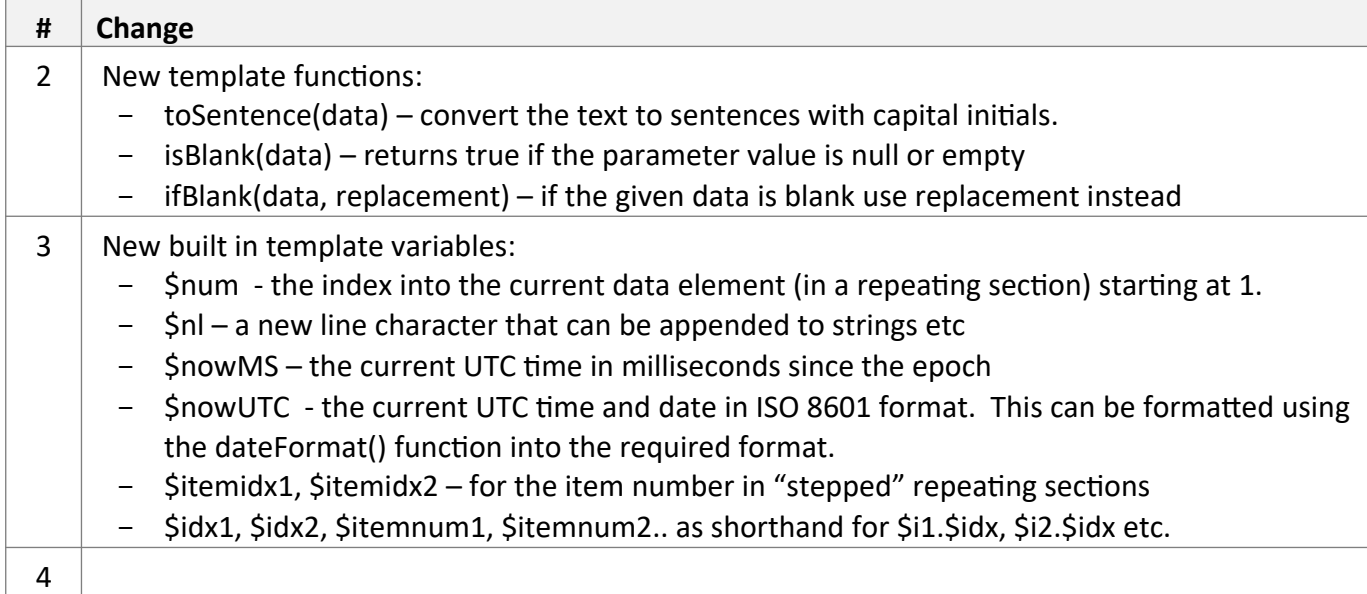

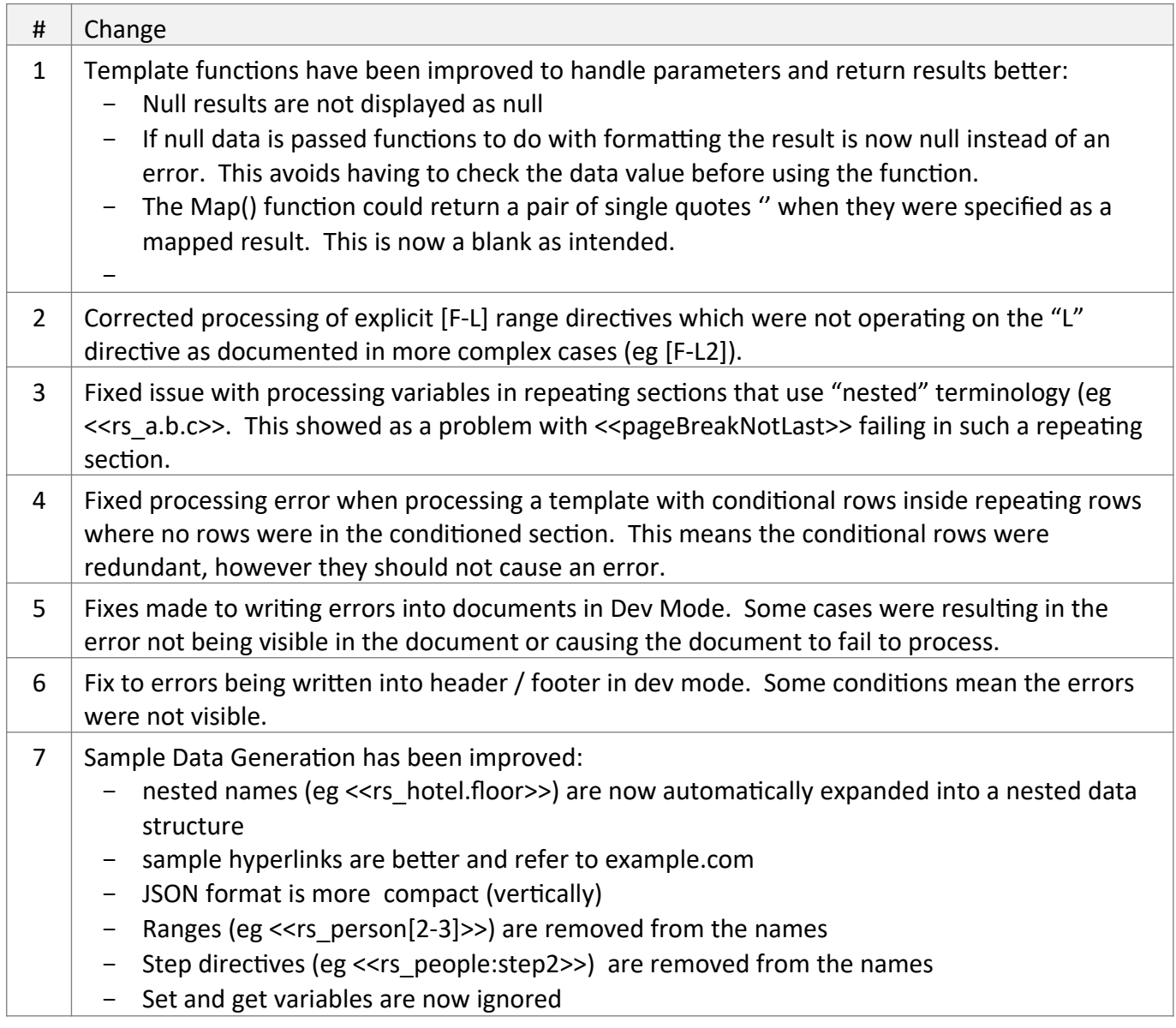

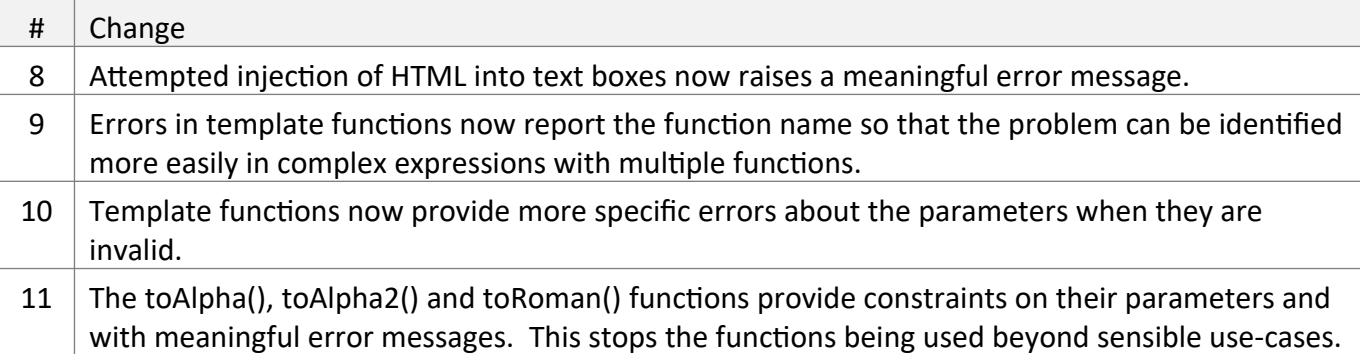

Mar 2018

### *Cloud Service Changes / API Changes*

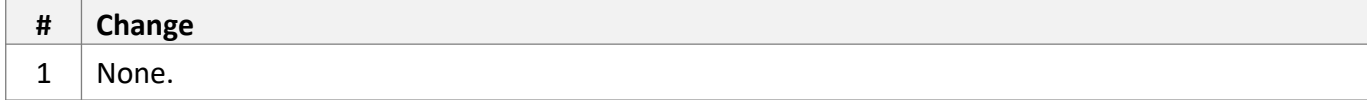

#### *New Core Engine Features*

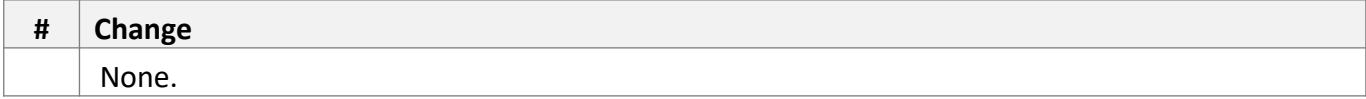

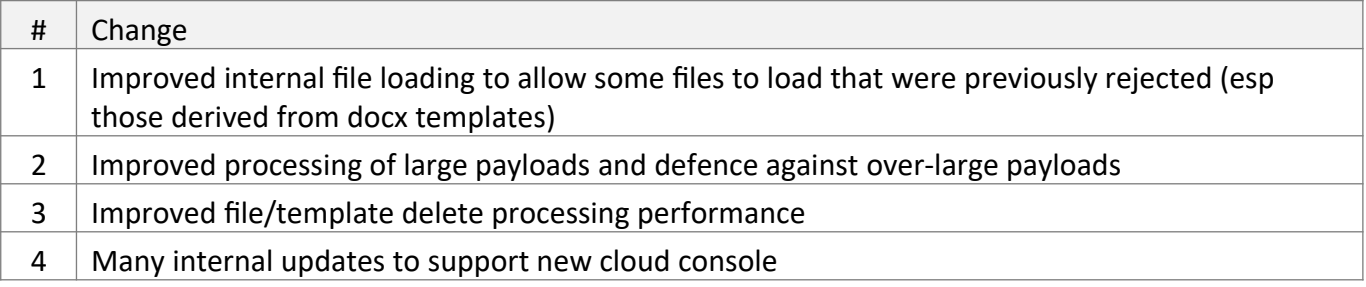

Feb 2018

### *Cloud Service Changes / API Changes*

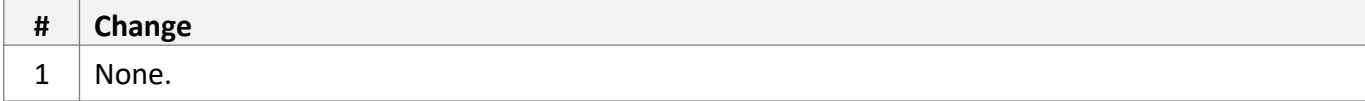

### *New Core Engine Features*

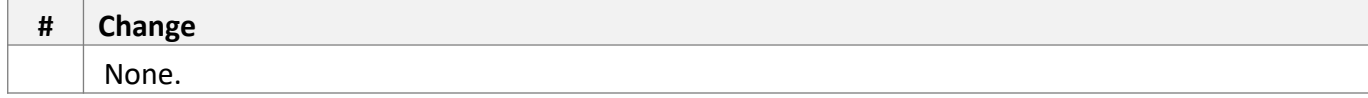

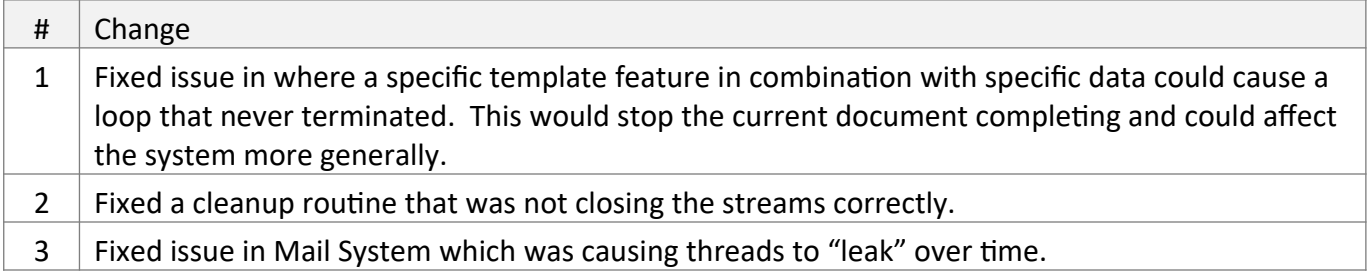

Nov 2017

### *Cloud Service Changes / API Changes*

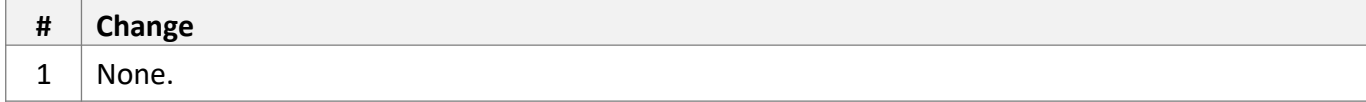

### *New Core Engine Features*

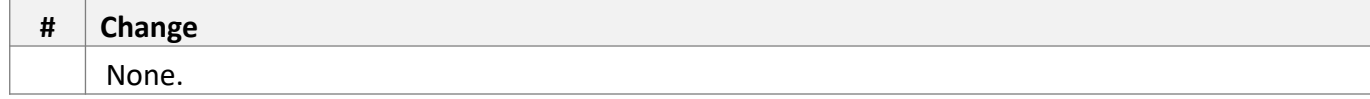

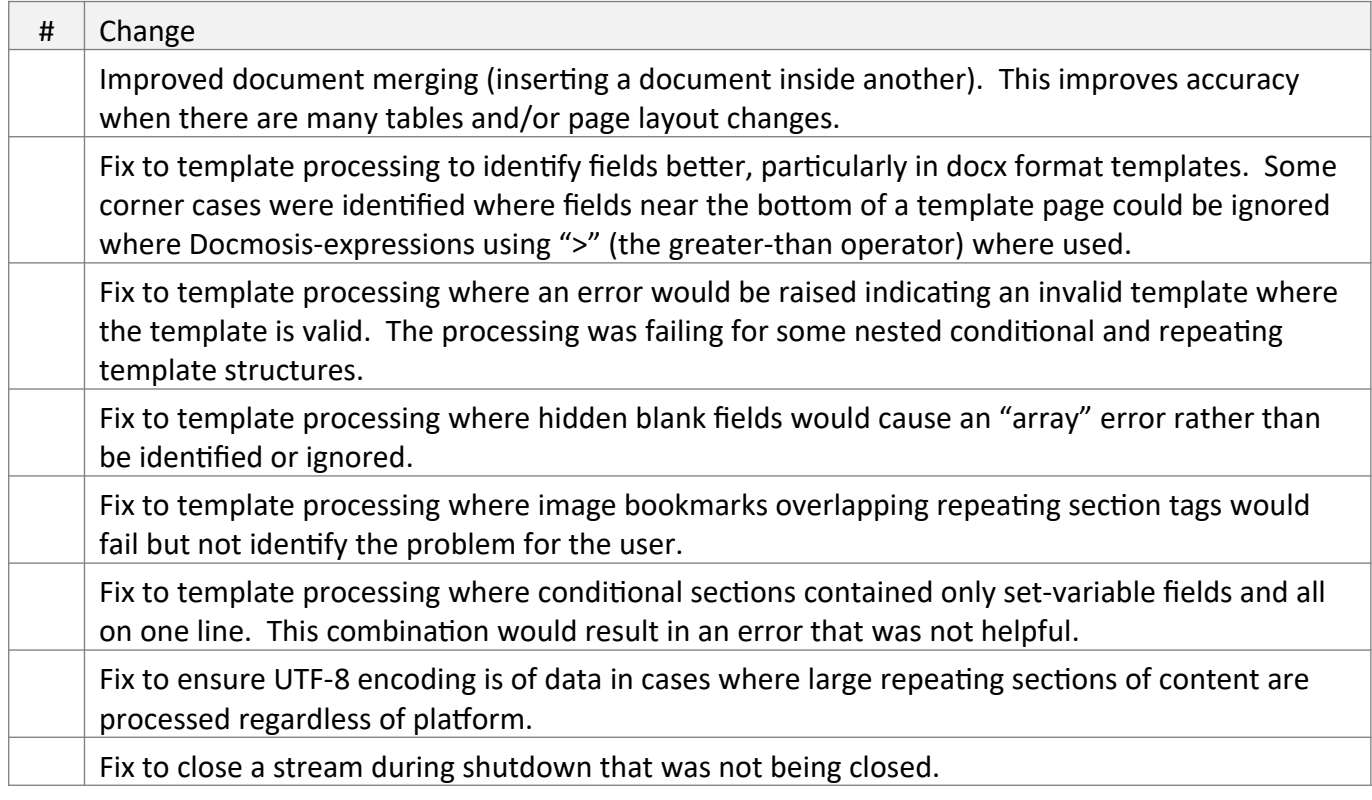

Oct 2017

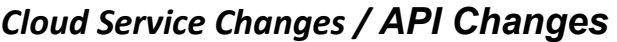

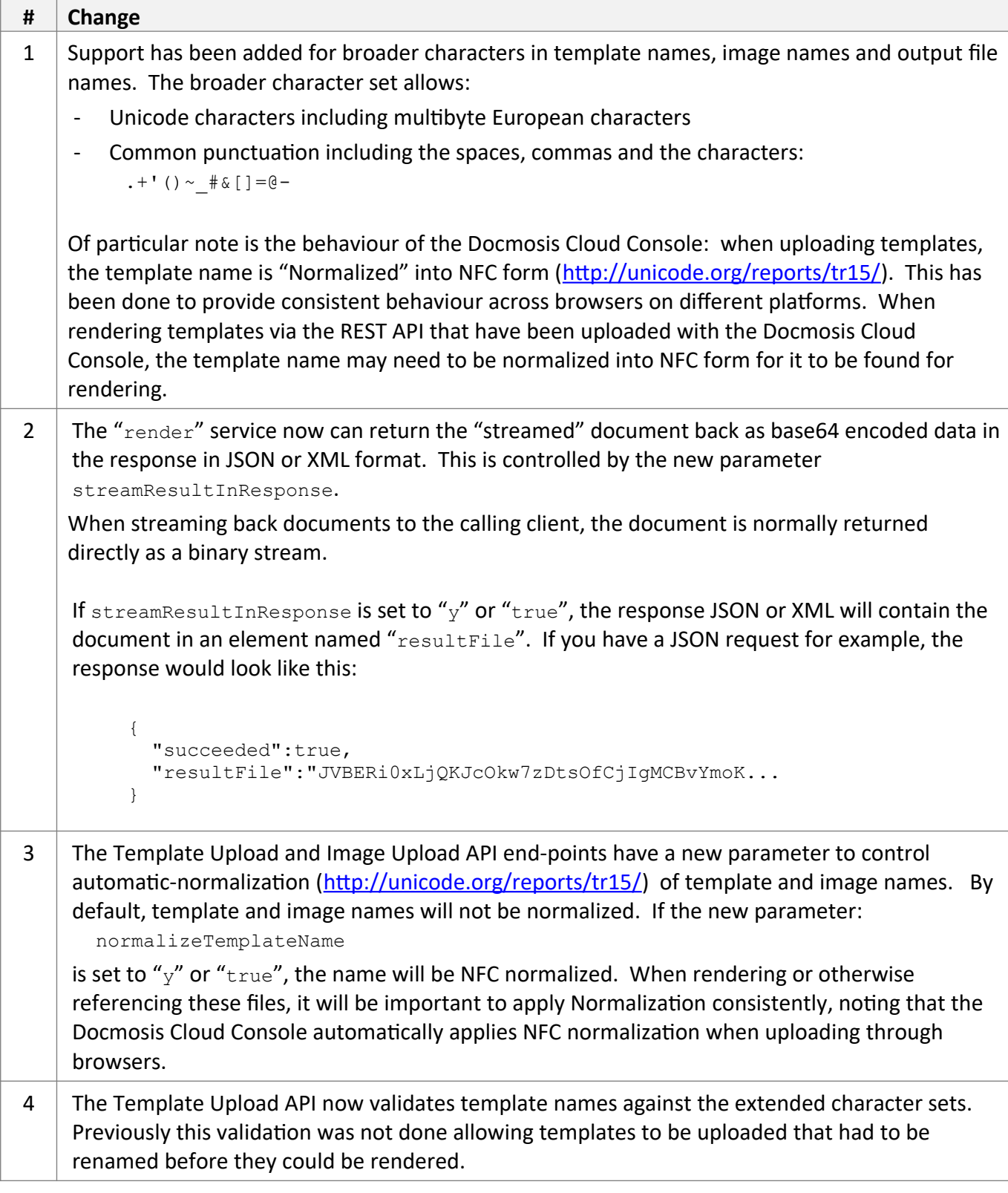

### *New Core Engine Features*

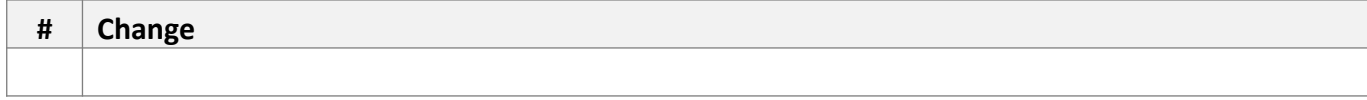

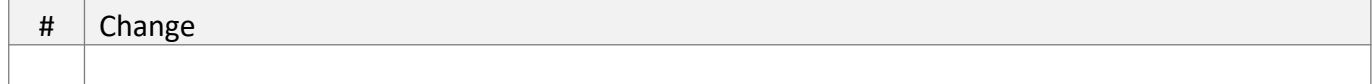

Sep 2017

### *Cloud Service Changes / API Changes*

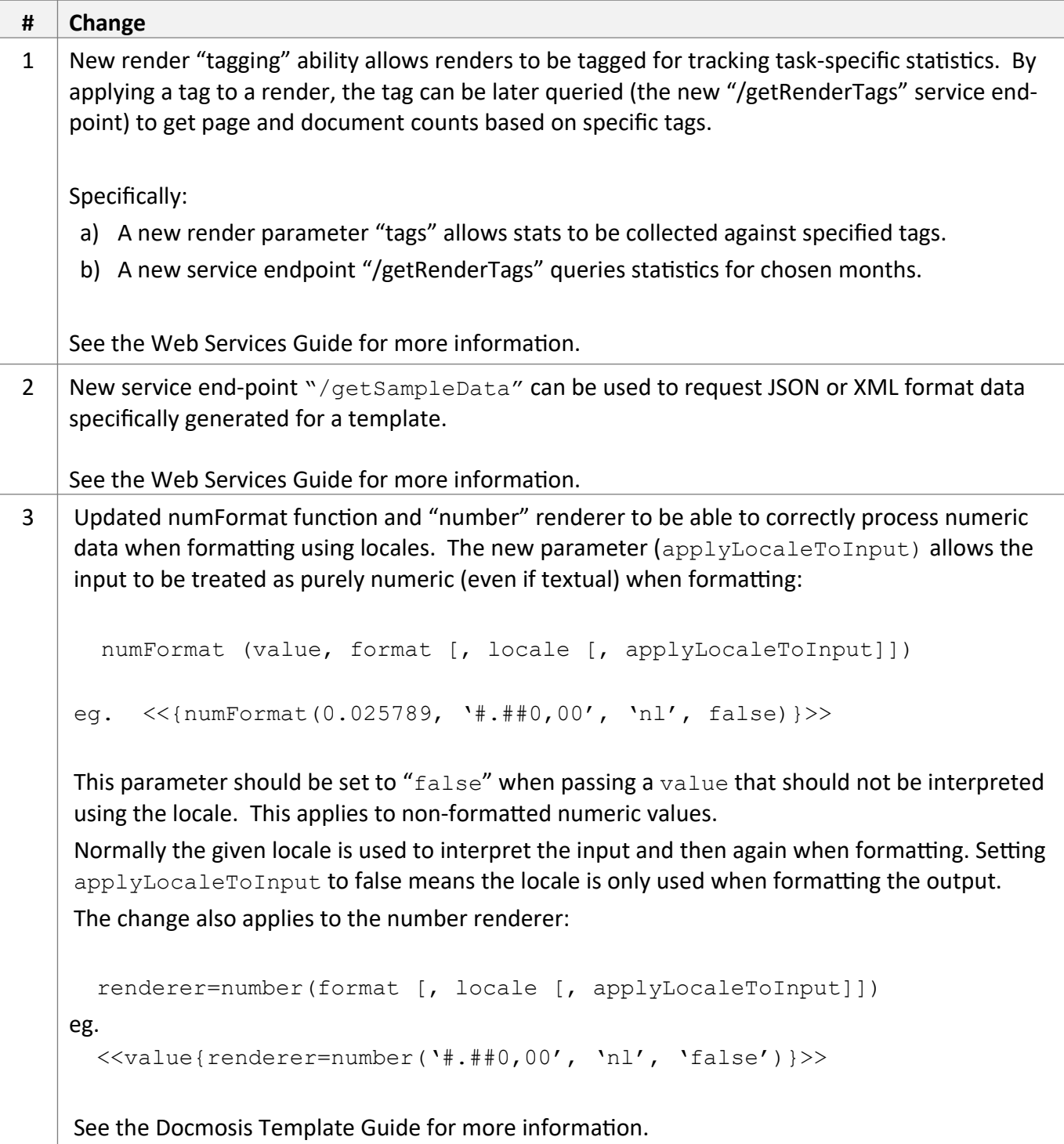

### *New Core Engine Features*

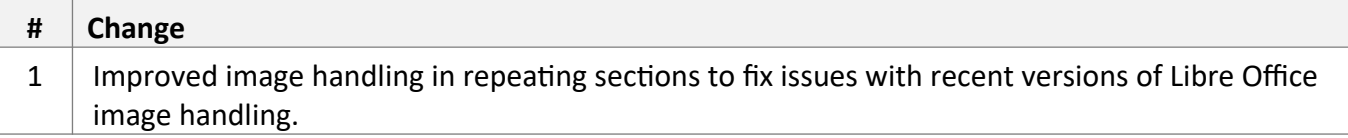

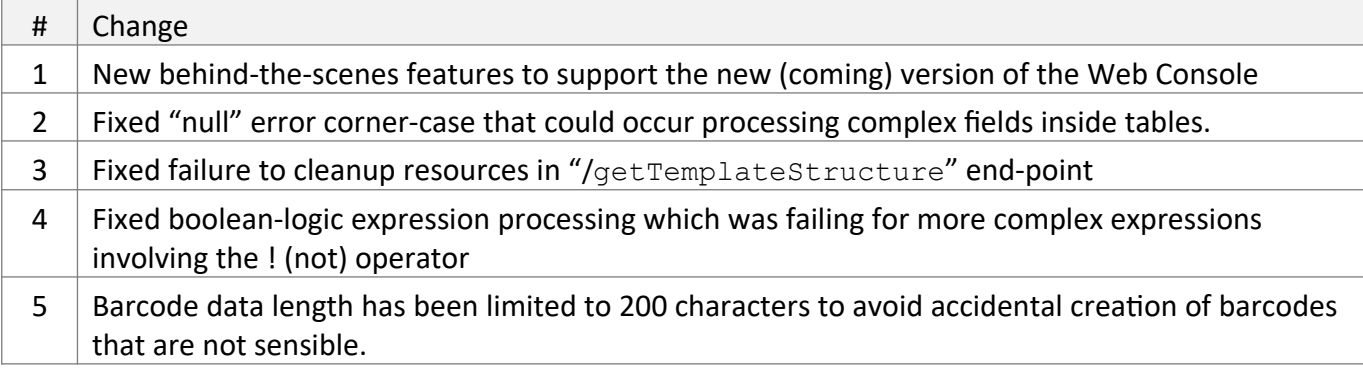

May 2017

### *Cloud Service Changes / API Changes*

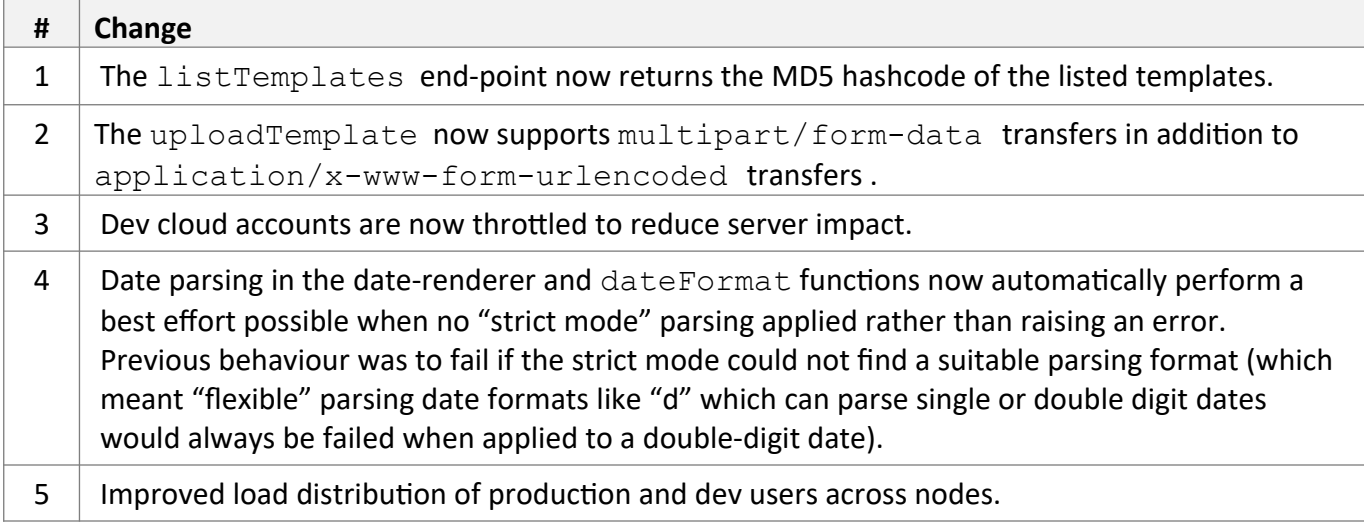

### *New Core Engine Features*

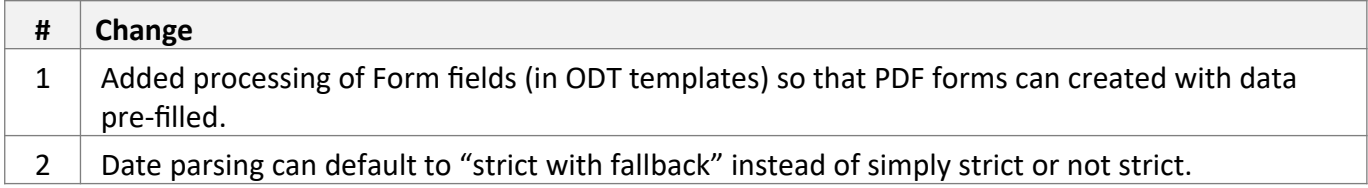

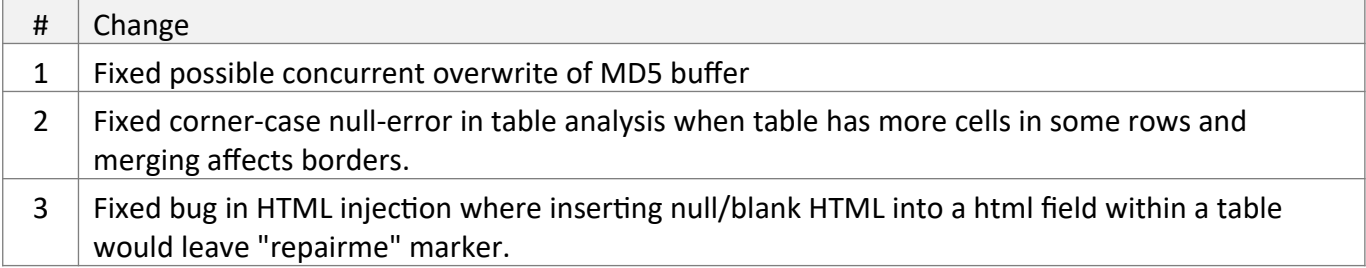

Jan 2017

### *Cloud Service API Changes*

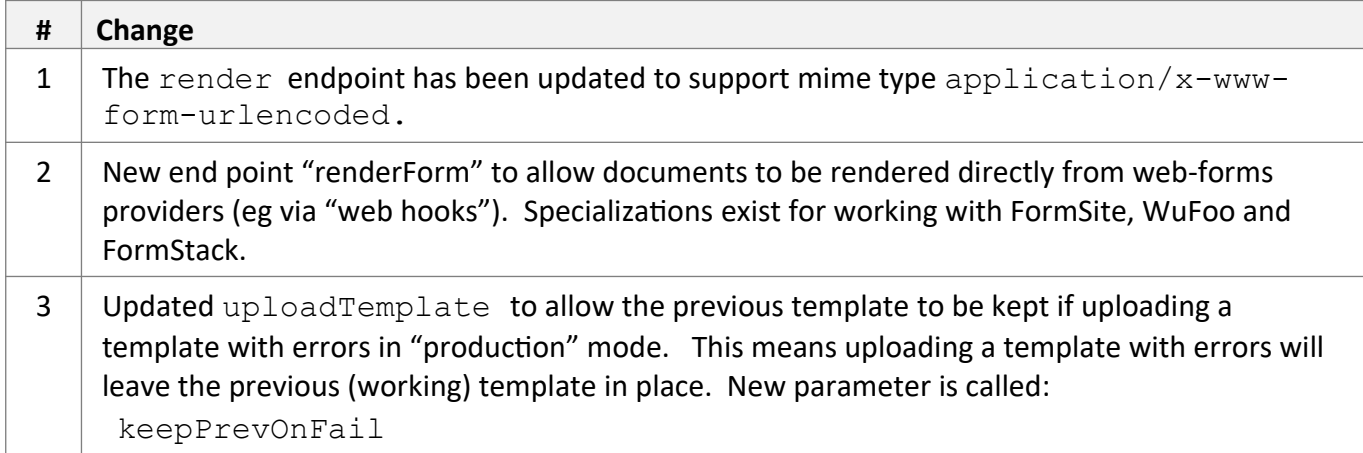

### *New Core Engine Features*

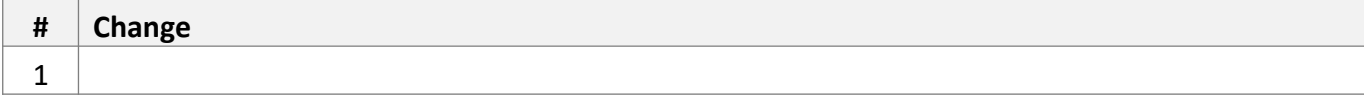

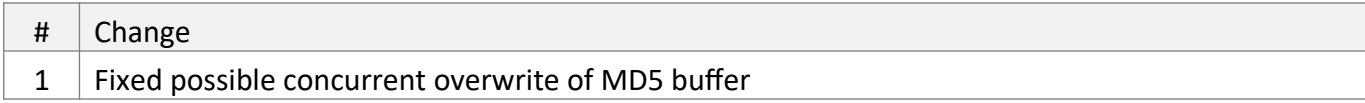

Oct 2015

### *Cloud Service API Changes*

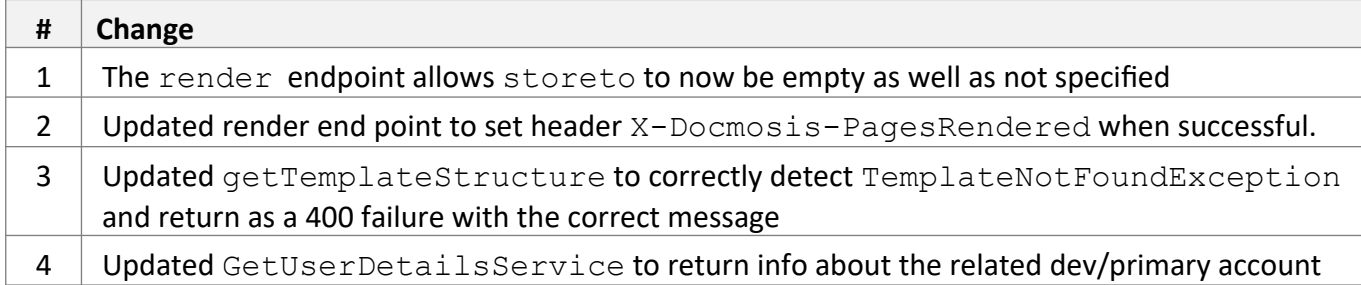

### *New Core Engine Features*

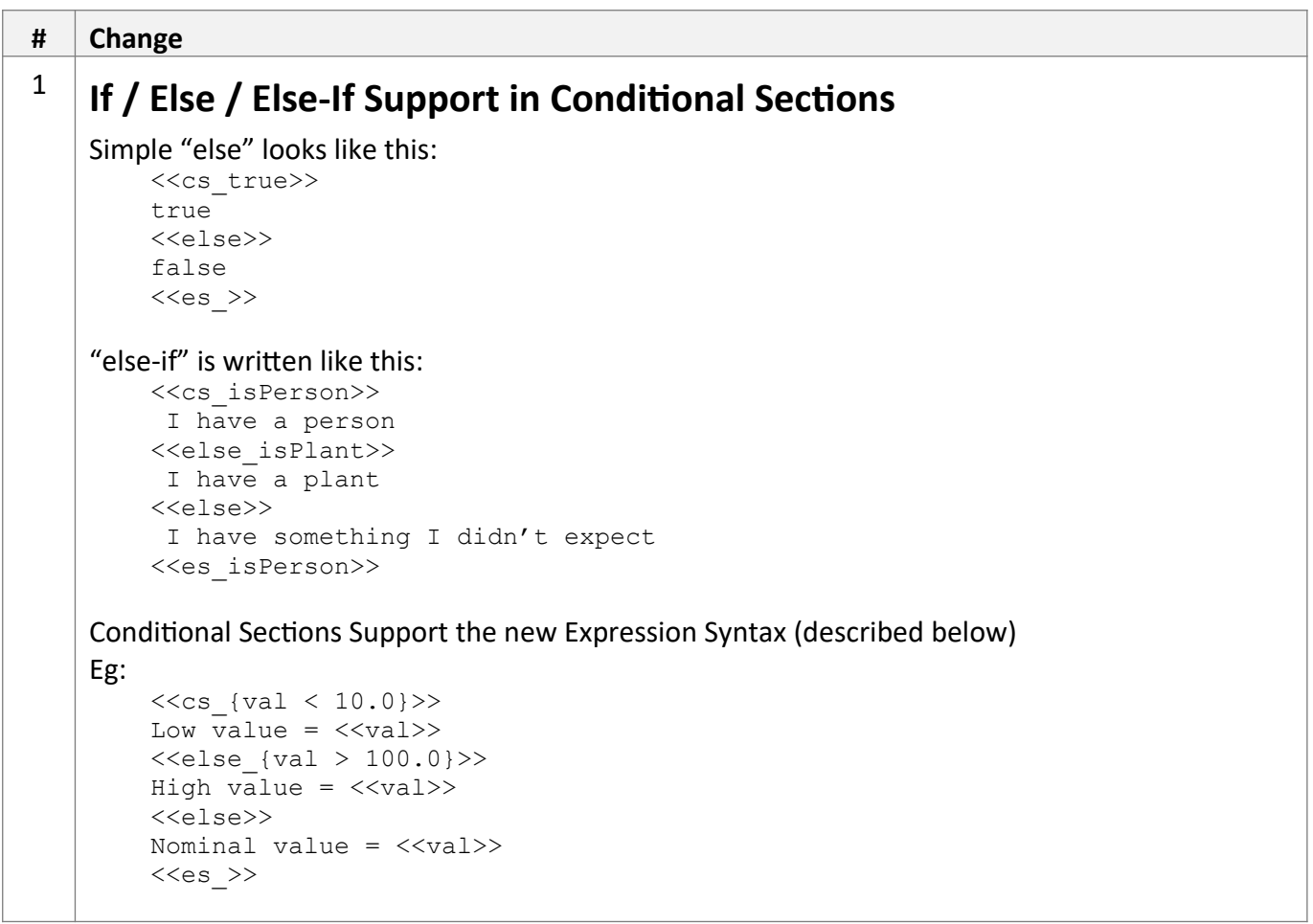

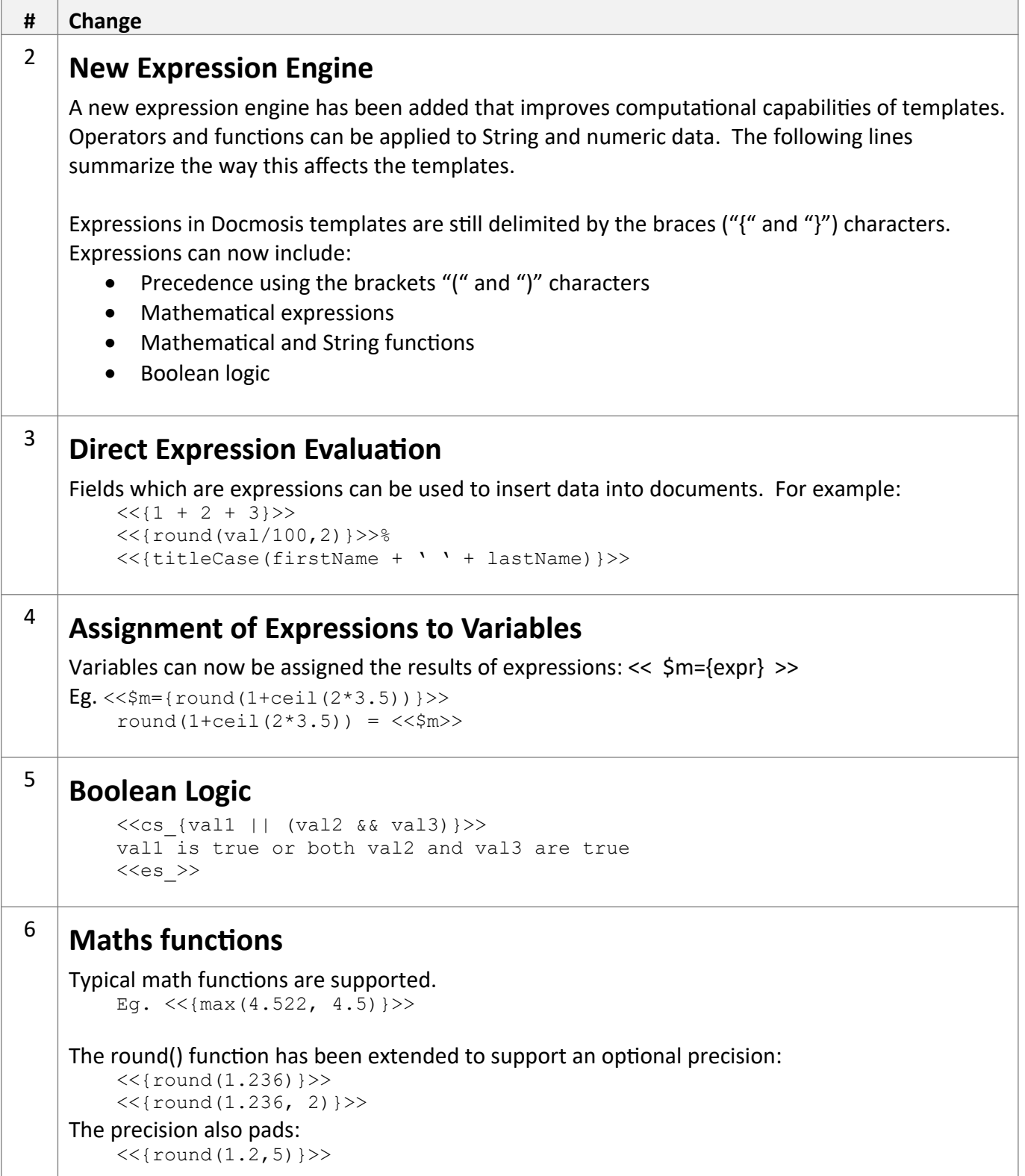

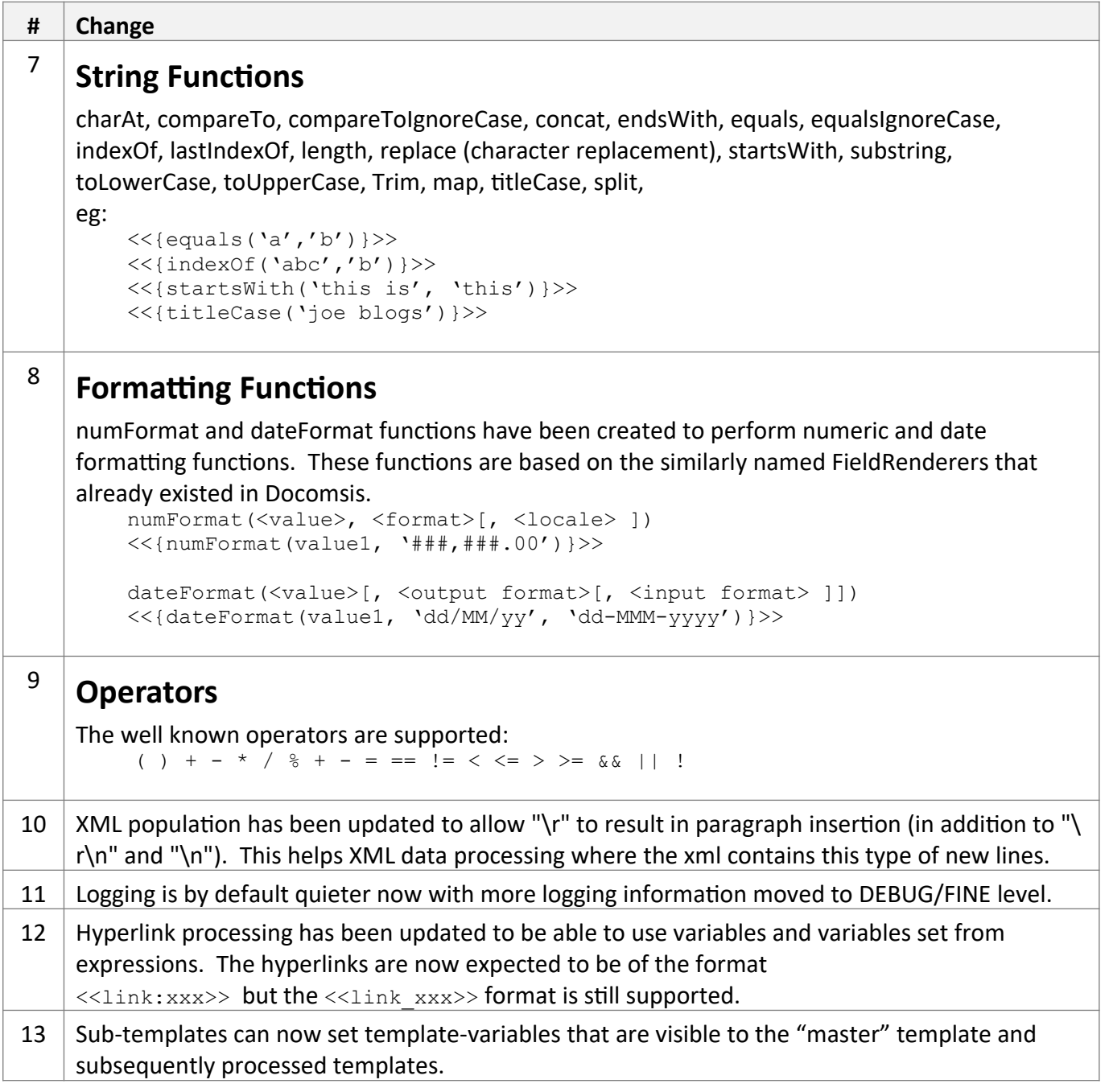

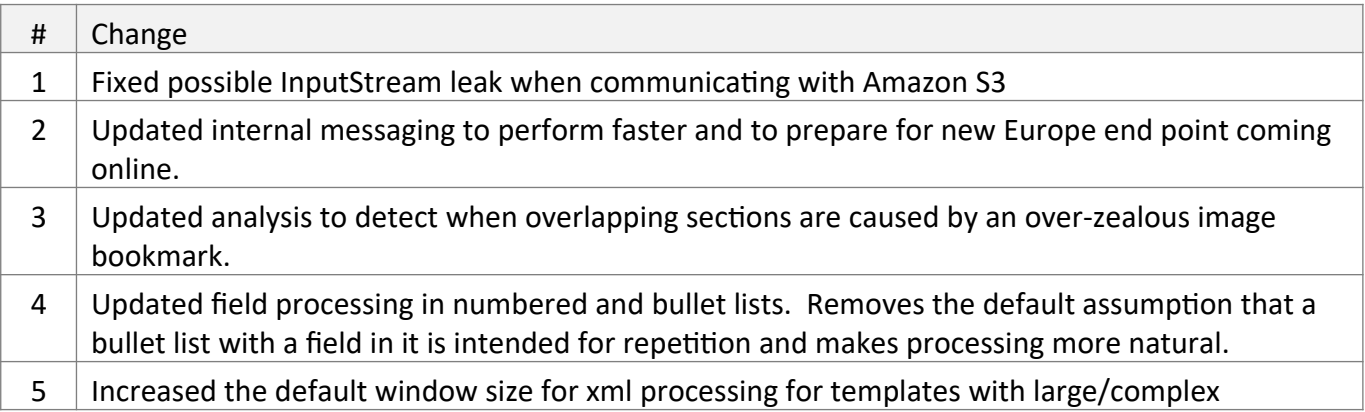

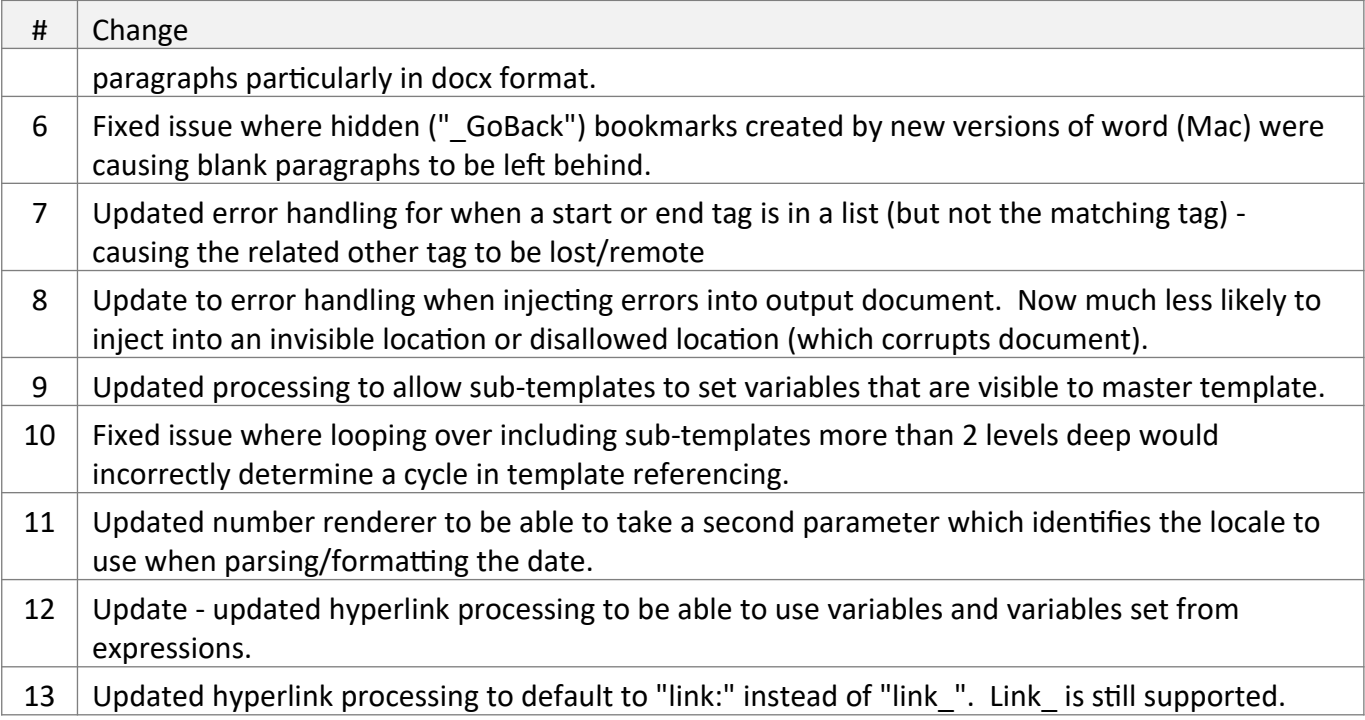

Jun 2015

### *Cloud Service API Changes*

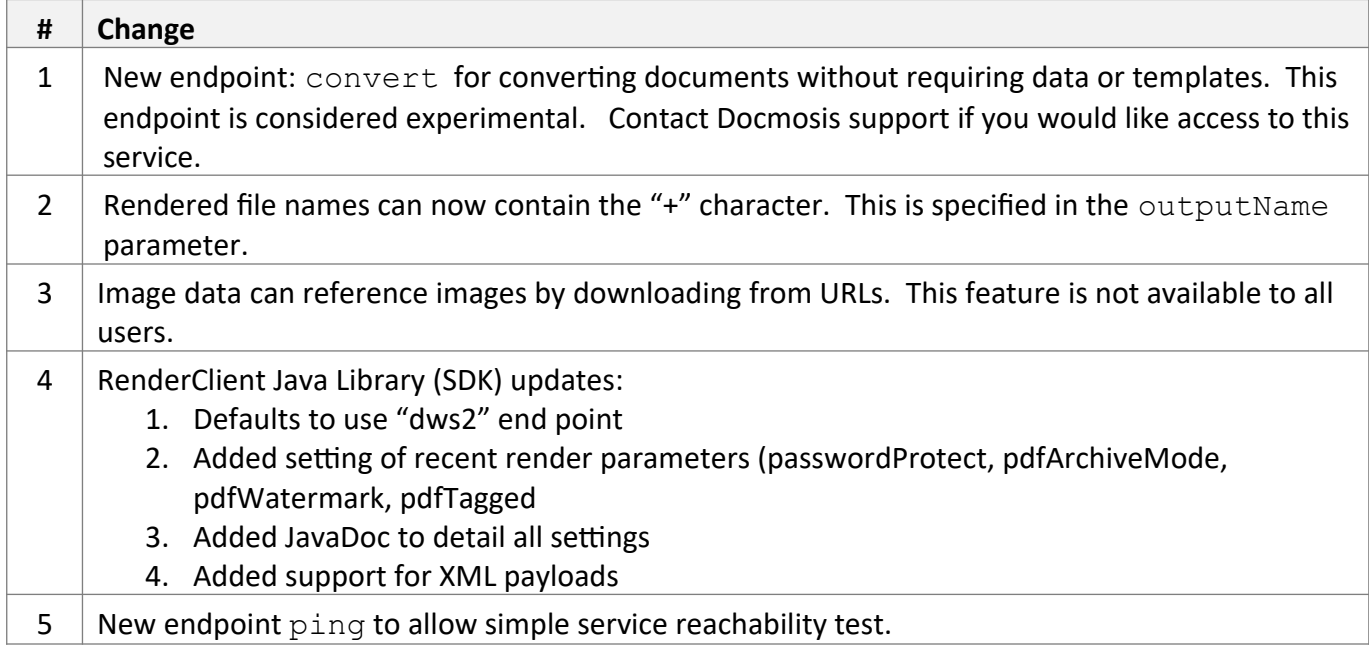

### *New Core Engine Features*

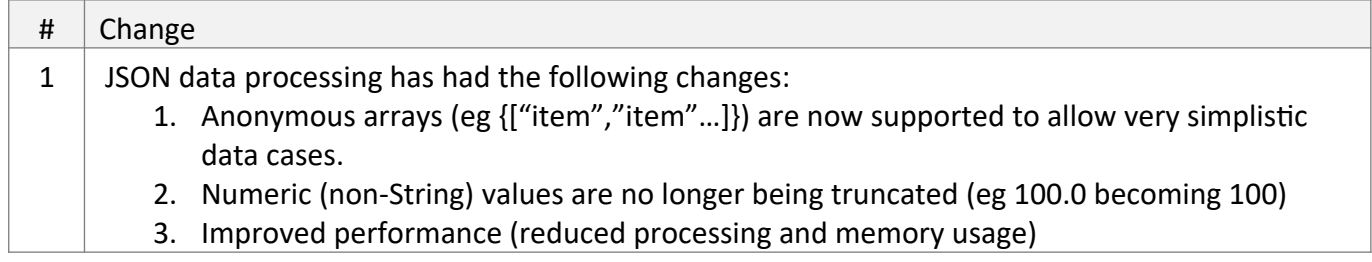

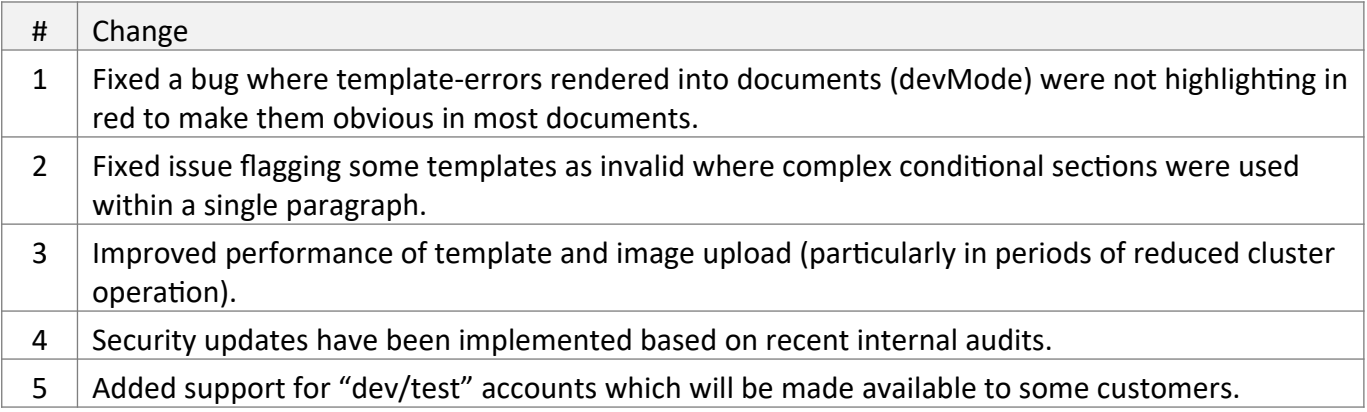

Feb 2015

### *Cloud Service API Changes*

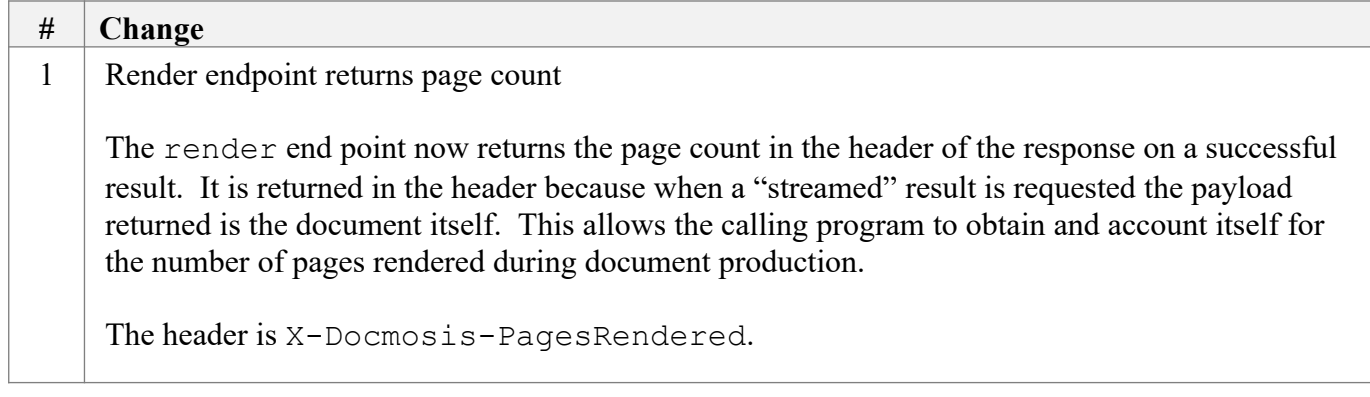

Jan 2015

### *Cloud Service API Changes*

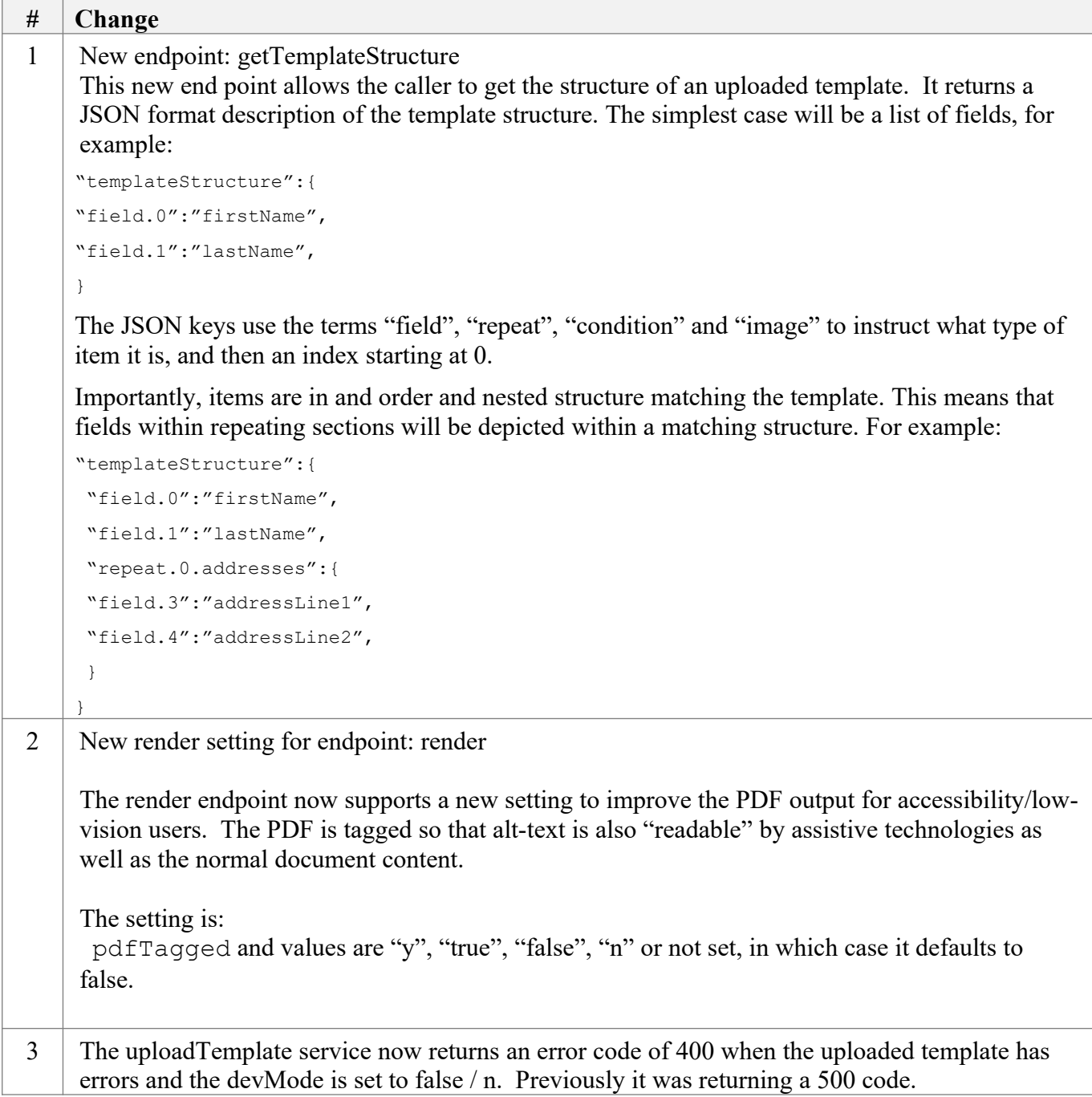

## *New Core Engine Features*

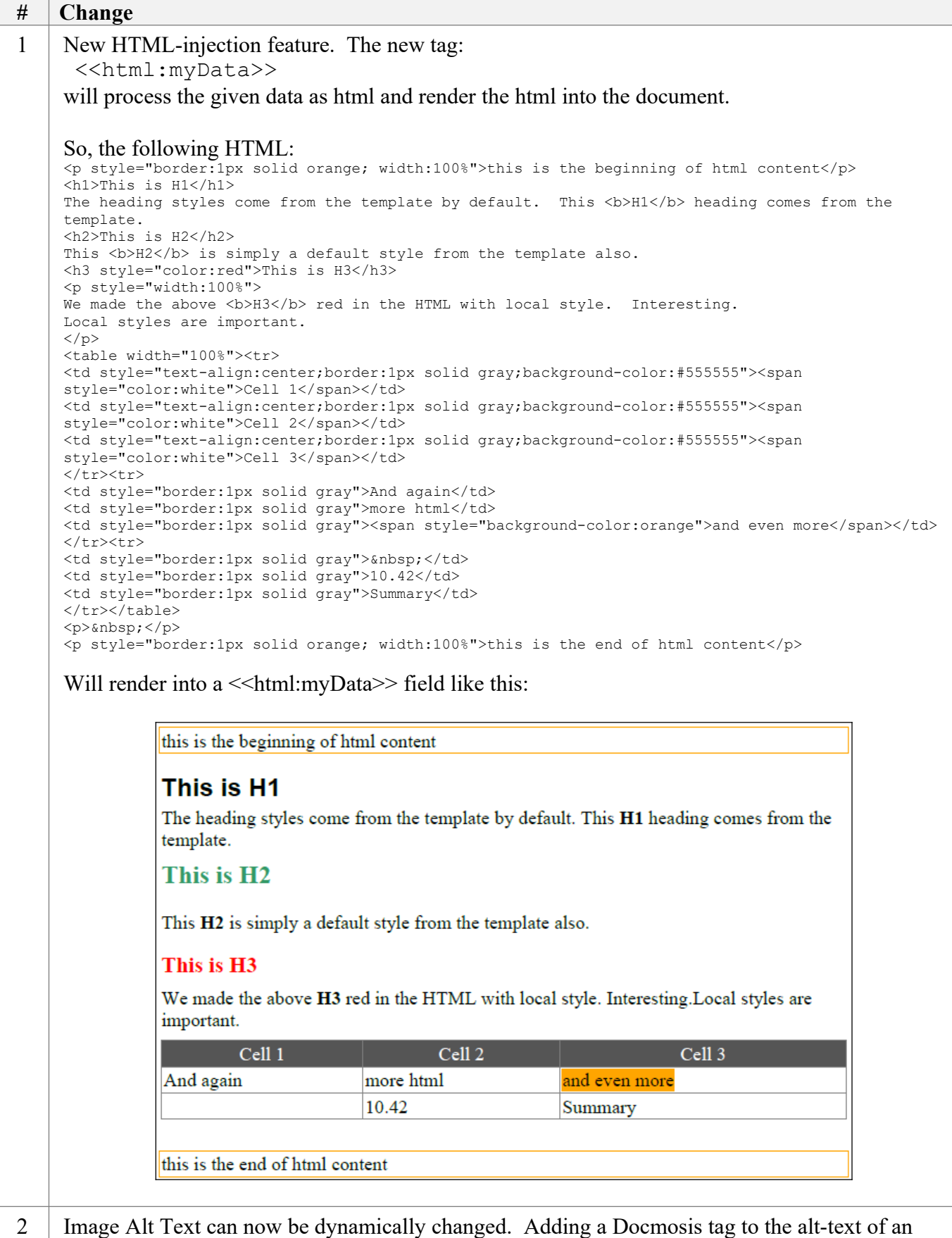

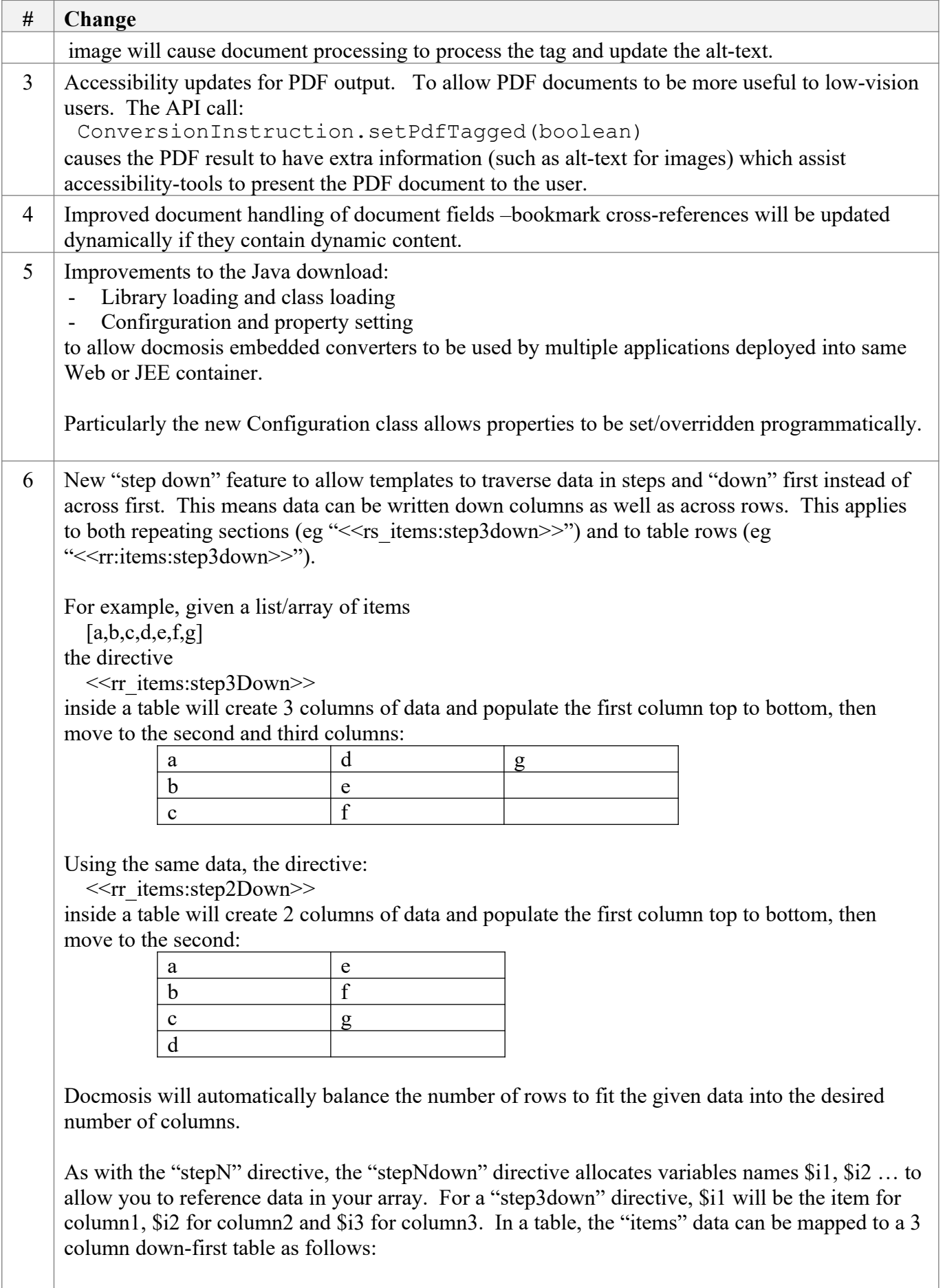

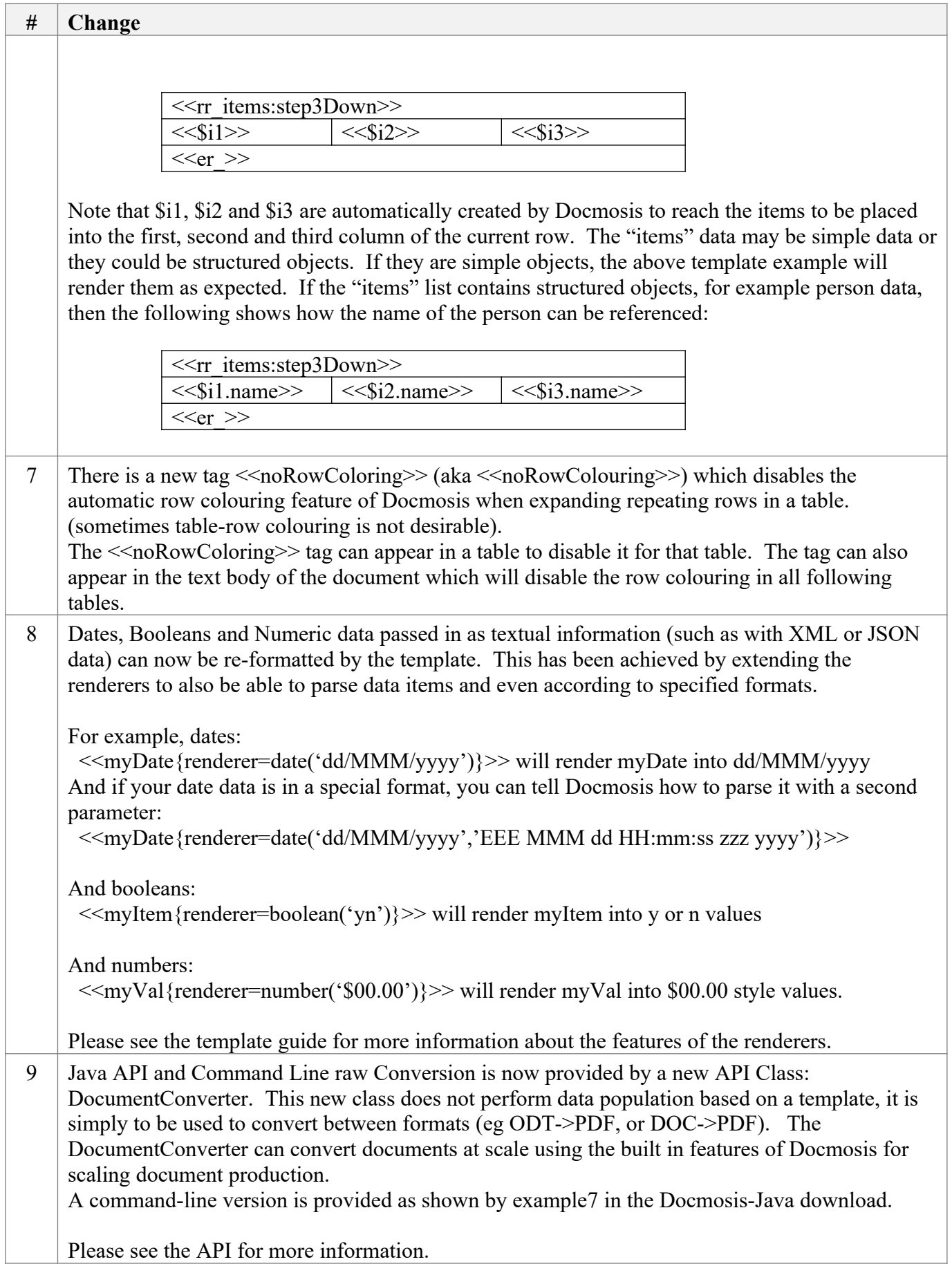

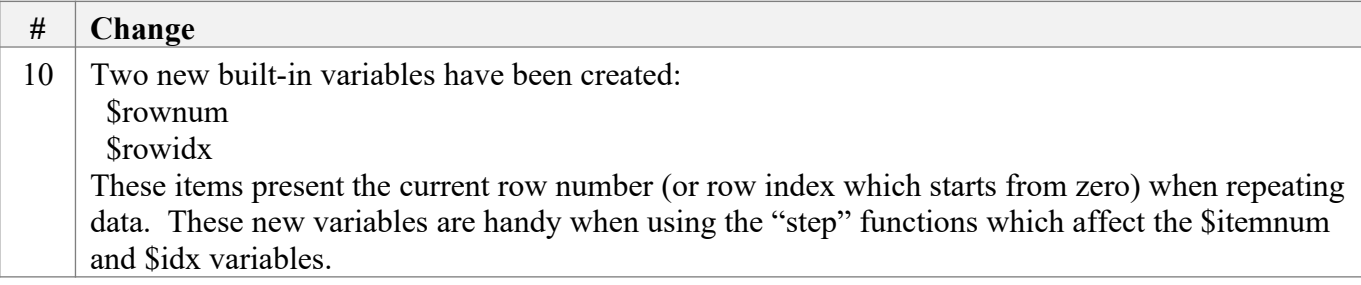

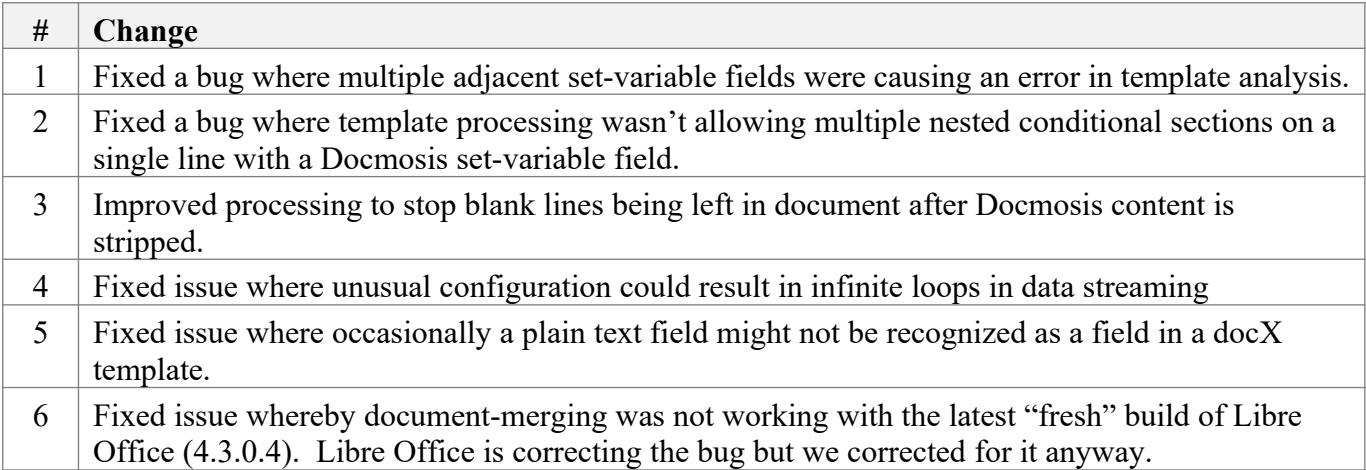